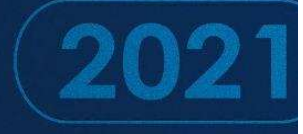

# **E DE ACESSO À<br>E INFORMAÇÃO**

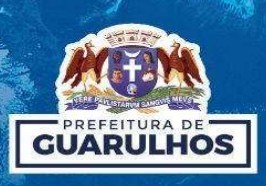

ATORIO ANUAL  $\frac{1}{\alpha}$ 

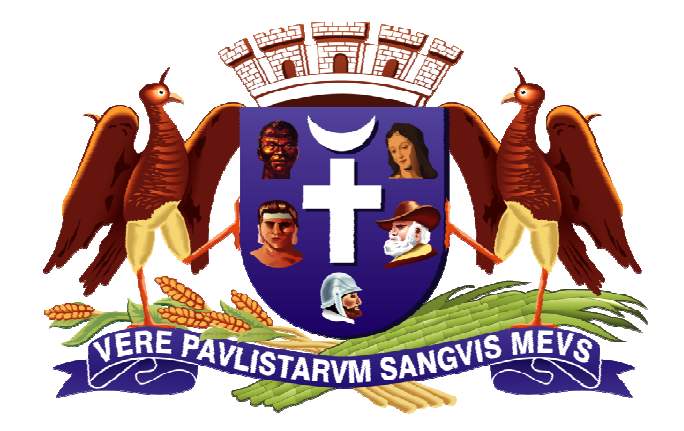

## CONTROLADORIA GERAL DO MUNICÍPIO

## Departamento de Transparência e Promoção da Integridade CONTROLADORIA GERAL DO MUNICÍPIO<br>Departamento de Transparência e<br>Promoção da Integridade

**Controlador Geral do Município** JOÃO BRUNO MORATO DE MACEDO

Elaboração e revisão

Diretor do Departamento de Transparência e Promoção da Integridade **RENATO CORTE LOPES** 

Divisão Administrativa DONOVAN APARECIDO CORDEIRO DE FREITAS

Seção Administrativa CARLOS ALBERTO DA CONCEIÇÃO

Assessora de Gestão MAYARA DIAS FERREIRA DA SILVA

**Arte capa** SUBSECRETARIA DE COMUNICAÇÃO

## Lista de siglas e abreviaturas

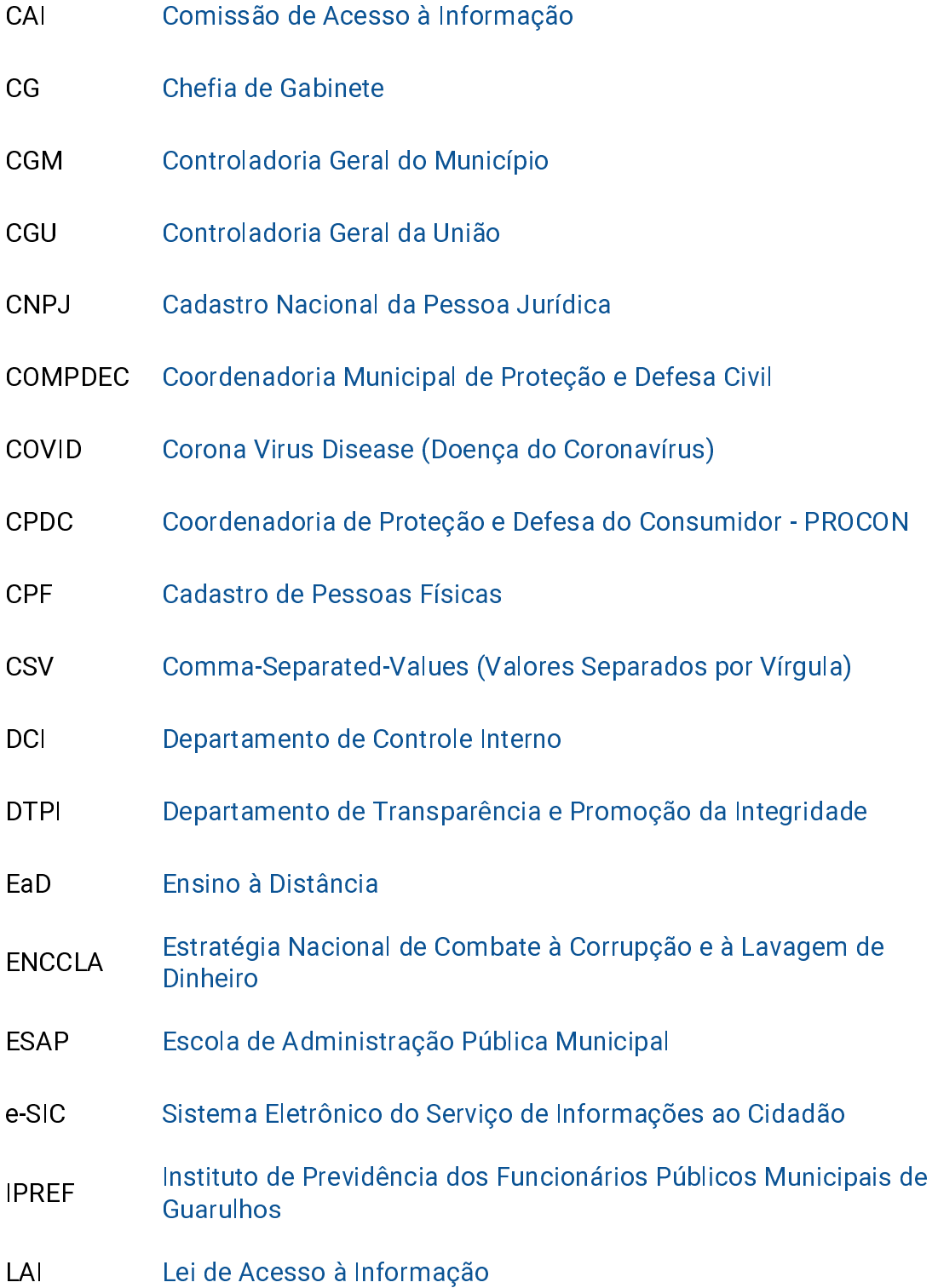

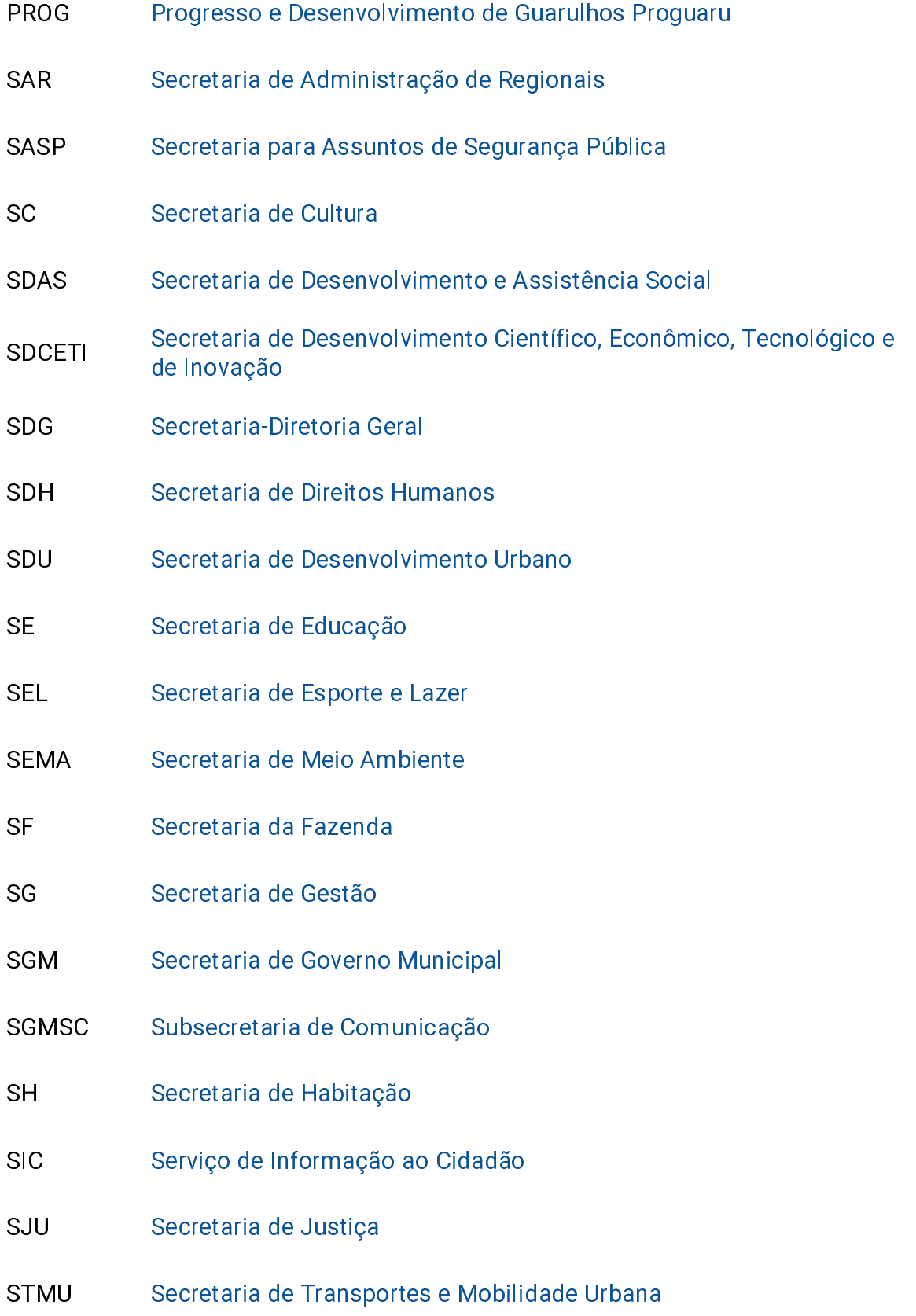

- SO Secretaria de Obras
- **SR** Secretaria do Trabalho
- SS Secretaria da Saúde
- **SSP** Secretaria de Serviços Públicos
- Tribunal de Contas do Estado de São Paulo TCE-SP

## **Sumário**

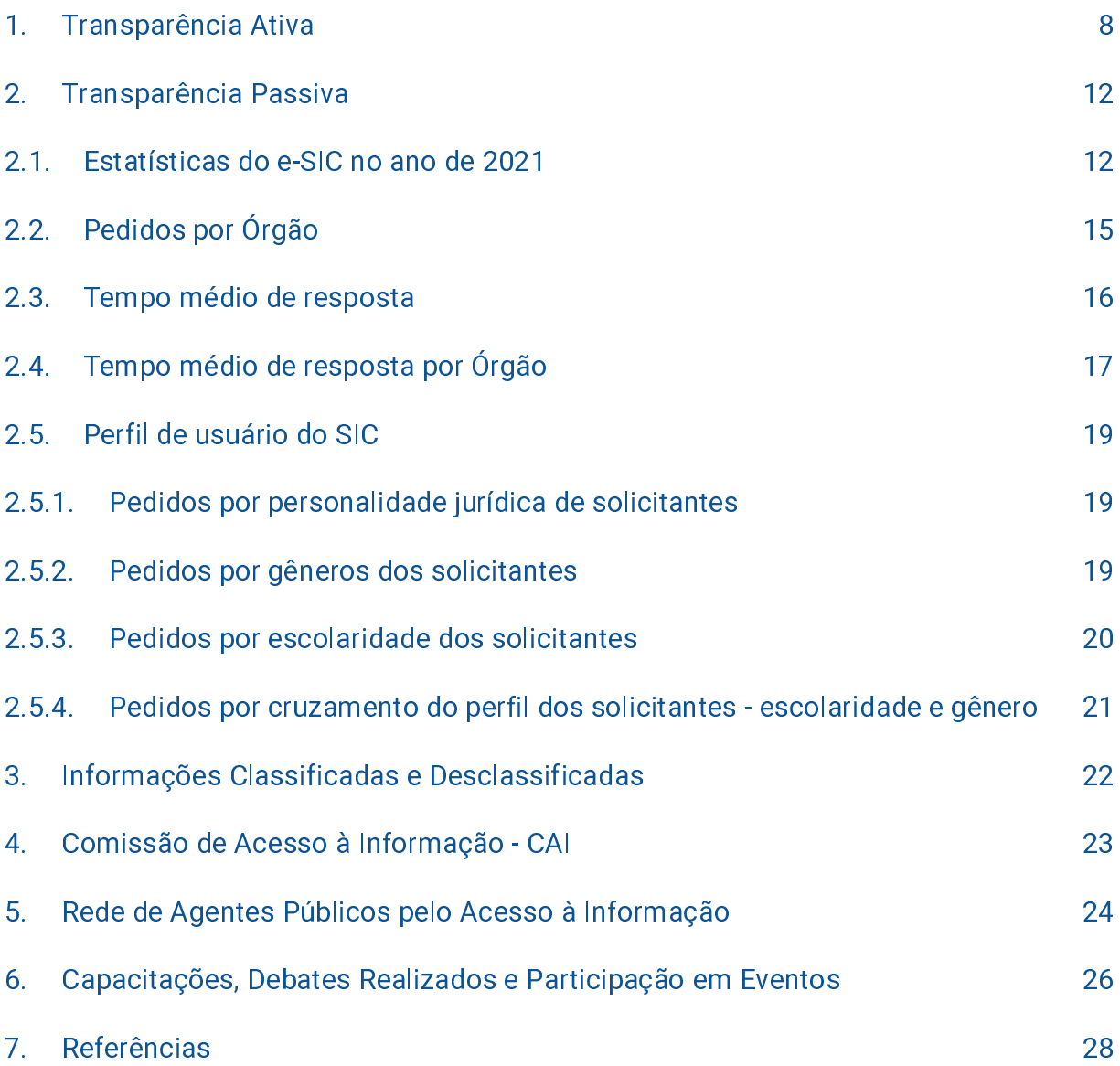

## Apresentação

O relatório anual da LAI do ano de 2021 no Município de Guarulhos é fundamentado pelo artigo 30 da Lei nº 12.527 de 18 de novembro de 2011, que disciplina a publicação anual de informações públicas a respeito da transparência e determina a divulgação de relatórios estatísticos, além da classificação de informações sobre documentos sigilosos.

Em cumprimento ao inciso III do art. 30 da Lei Federal nº 12.527/2011 e ao inciso III do art. 49 do Decreto Municipal nº 36.140/2019 que a regulamenta no Município de Guarulhos, este relatório compila informações gerais e dados estatísticos relacionados ao funcionamento do Serviço de Informação ao Cidadão (SIC), sob gestão da Controladoria Geral do Município por meio do Departamento de Transparência e Promoção da Integridade, conforme estabelece a Lei Municipal nº 7.550/2017, trazendo informações sobre atividades relacionadas à promoção da transparência no município e perfil dos usuários do Sistema e-SIC no período de 01 de janeiro de 2021 a 31 de dezembro de 2021.

Os números dos pedidos do e-SIC para o ano de 2021 mostram um real interesse da sociedade em obter informações sobre os atos praticados pela Administração Pública Municipal. Se em 2020, houve um total de 429 solicitações, em 2021 essa quantidade caiu para 392 solicitações, um decréscimo de 8,6%, dessa forma, os requerentes utilizaram menos a ferramenta do Serviço de Informações ao Cidadão -SIC.

No entanto, a transparência é reconhecida como arma fundamental no combate à corrupção e, nesse sentido, é necessário que existam meios para que esses números possam evoluir de modo que seja reforçado o relacionamento entre a sociedade e o Estado, maior participação da sociedade nas decisões do Poder Público que a ela refletirá, bem como fortalecer a democracia.

Entre as ações de promoção da transparência no ano de 2021, constavam eventos sobre a Lei de Acesso à Informação, Governo Aberto e Controle Social, onde tais atividades iriam atingir tanto munícipes, quanto servidores públicos municipais.

Porém, devido às novas variantes do COVID-19, houve a necessidade de suspensão dos eventos em atendimento às regras de segurança com o objetivo de evitar o contágio.

Os pedidos de informação registrados como "deferidos" tiveram um decrescimento, indo do total de mais de 430 pedidos de informação no ano de 2020 para 373 pedidos de informação deferidos exclusivamente no ano de 2021.

No ano de 2021 houve 18 (dezoito) acionamentos às instâncias recursais, sendo 16 (dezesseis) para a primeira instância recursal, 2 (dois) para a segunda instância recursal e, por fim, na terceira instância, foi registrado apenas 1 pedido, este último advindo de um protocolo registrado em 2020.

É importante destacar que o baixo número na terceira instância recursal é uma indicação positiva, que leva à compreensão da existência de resolução efetiva dos pedidos de informação junto à fase inicial.

A Controladoria Geral do Município - CGM por meio do Departamento de Transparência e Promoção da Integridade - DTPI, em parceria com a Secretaria de Gestão e seu Departamento de Informática e Telecomunicações - DIT, continuou a disponibilizar no Portal de Transparência uma página exclusiva com ações para o enfrentamento à pandemia do Coronavírus (COVID-19), dando cumprimento ao comunicado SDG nº 18/2020 emitido pelo Tribunal de Contas do Estado de São Paulo -TCESP.

Também, a transparência ativa contou com a disponibilização de 33 publicações na seção de Dados Abertos do Portal da Transparência em 2021.

Por fim, demonstrando seu compromisso com a disseminação do conhecimento sobre transparência pública e promoção do controle social, a Controladoria promoveu, em 2021 1 (uma) atividade formativa para servidores públicos, onde as demais atividades previstas foram suspensas devido à pandemia do COVID-19.

## 1. Transparência Ativa

Com o objetivo de cumprir com as obrigações legais de transparência pública elencada nas legislações que tratam do tema, em especial à Lei Complementar nº 131, de 27 de maio de 2009 e à Lei de Acesso à Informação n° 12527/2012, e oferecer um repositório de dados públicos que seja confiável no âmbito do Poder Executivo Municipal de Guarulhos, o Departamento de Transparência e Promoção da Integridade -DTPI atua para manter atualizado o Portal da Transparência e suas funcionalidades, dentre elas, a seção de Dados Abertos e dados do e-SIC, bem como o gerenciamento das páginas e monitoramento das atualizações dos dados disponibilizados, inclusive à exclusiva sobre as ações de combate à pandemia do Coronavírus COVID-19.

O Portal da Transparência reúne diversas informações provenientes de dados públicos fornecidas por suas unidades, dentre essas informações temos as receitas e despesas da Prefeitura de Guarulhos, dados da folha de remuneração dos seus funcionários, licitações, contratos, convênios, entre outras. O Portal da Transparência pode ser acessado pelo endereço: <http://portaltransparencia.guarulhos.sp.gov.br/>.

A página exclusiva sobre as ações de combate à pandemia do Coronavírus COVID-19 criada em 2020 e mantida em 2021, tem como objetivo a centralização de informações dos contratos realizados pelo Município de Guarulhos visando as medidas de enfrentamento ao vírus, georreferenciamento, boletins epidemiológicos, receitas e despesas, decretos e outros, podendo ser acesso por meio do endereço: <http://portaltransparencia.guarulhos.sp.gov.br/coronavirus>.

Destaca-se que, a seção de Dados Abertos é composta por arquivos com dados e informações produzidas pelas respectivas Unidades da Prefeitura de Guarulhos e são disponibilizadas em compromisso com a relevância que essas informações possuem para a sociedade no seguinte endereço eletrônico:

https://www.quarulhos.sp.gov.br/transparencia/dados-abertos-0

Em 2021, foram 32 publicações da Secretaria de Educação relacionadas às Demandas Escolares na Rede Própria e nas Instituições Parceiras, e mais 1 publicação da Secretaria da Fazenda sobre Diárias e Passagens.

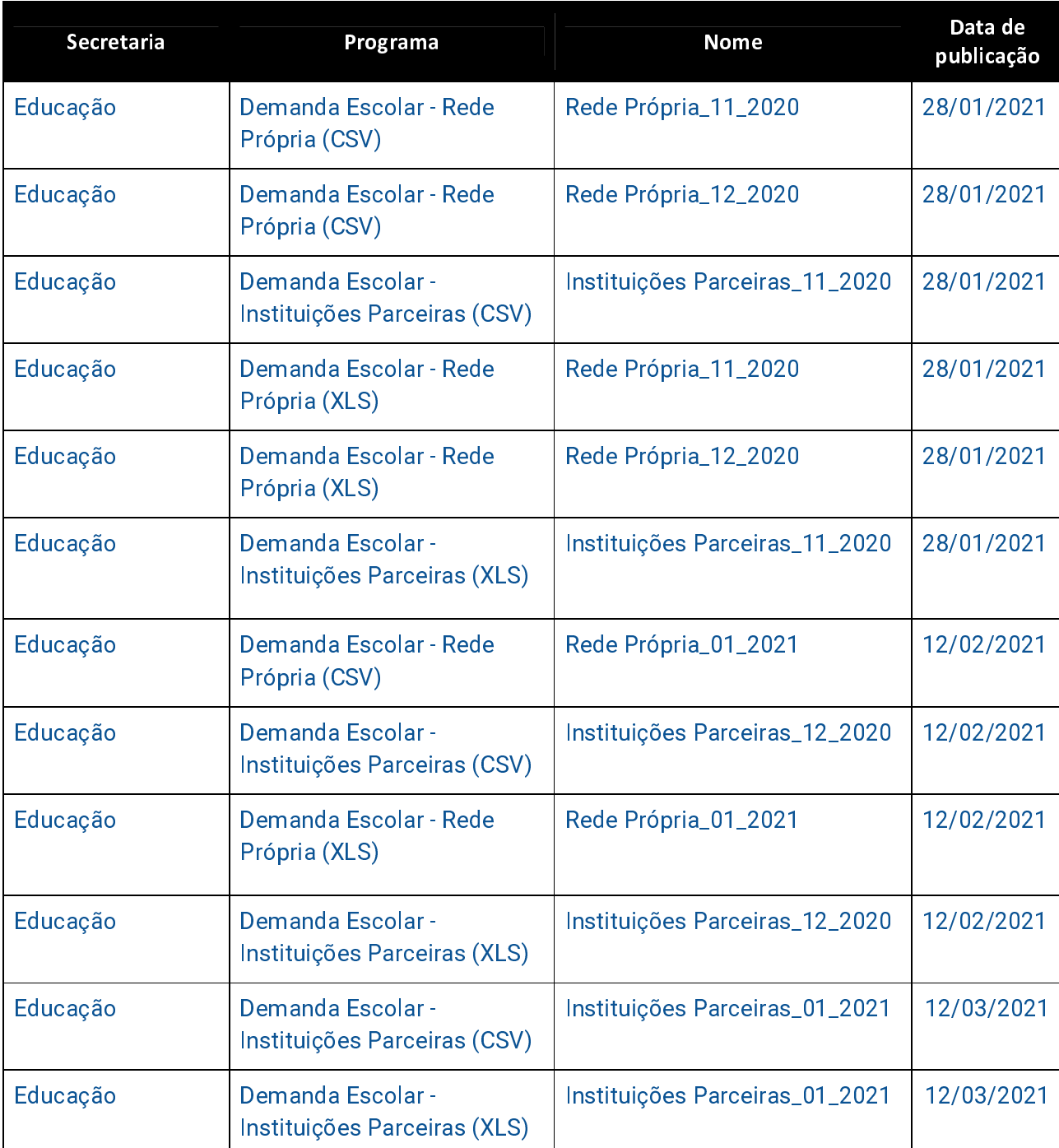

A seguir, listamos as publicações que ocorreram em 2021:

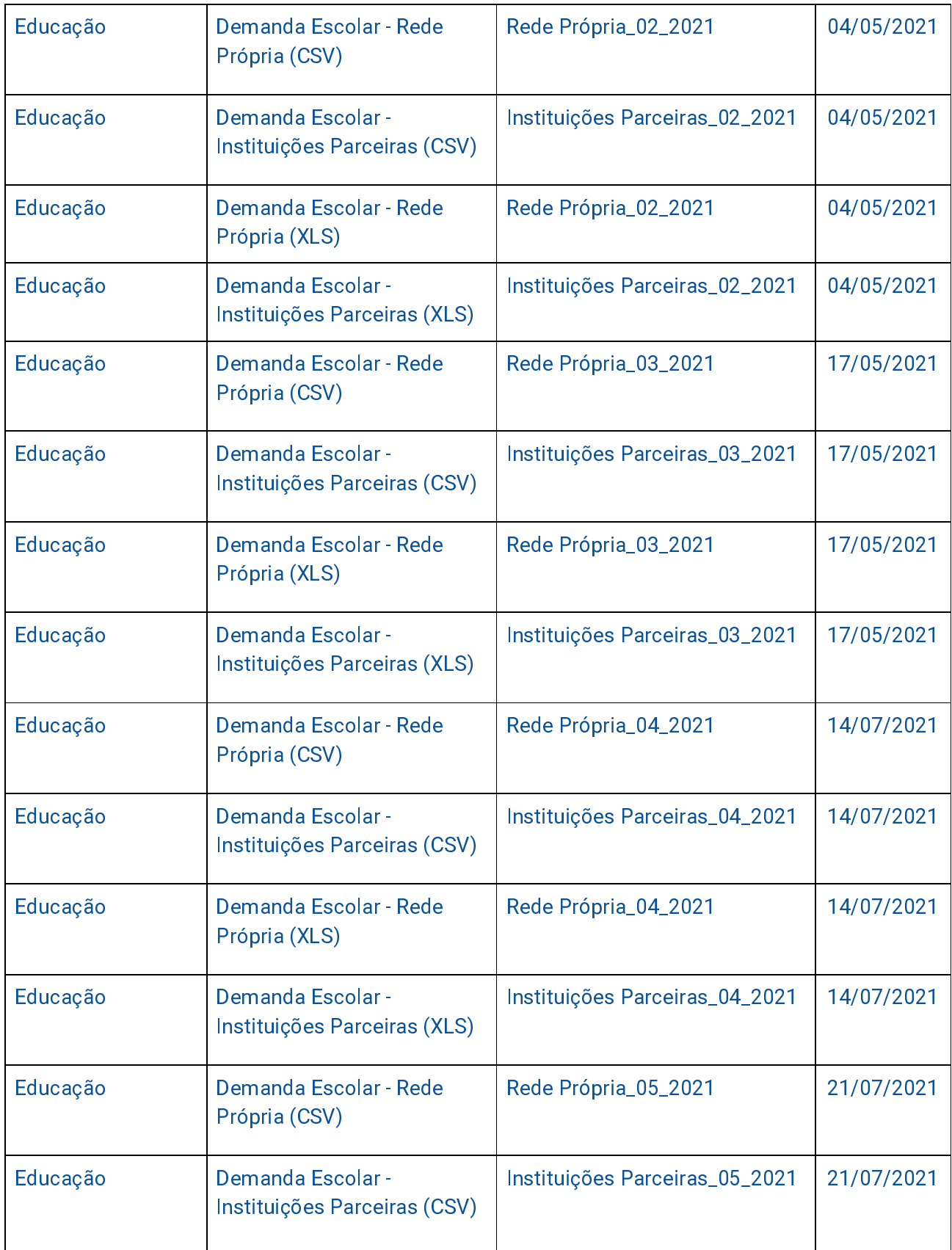

| Educação                 | Demanda Escolar - Rede<br>Própria (XLS)           | Rede Própria_05_2021           | 21/07/2021 |
|--------------------------|---------------------------------------------------|--------------------------------|------------|
| Educação                 | Demanda Escolar -<br>Instituições Parceiras (XLS) | Instituições Parceiras_05_2021 | 21/07/2021 |
| Educação                 | Demanda Escolar - Rede<br>Própria (CSV)           | Rede Própria_06_2021           | 18/09/2021 |
| Educação                 | Demanda Escolar -<br>Instituições Parceiras (CSV) | Instituições Parceiras_06_2021 | 18/09/2021 |
| Educação                 | Demanda Escolar - Rede<br>Própria (XLS)           | Rede Própria_06_2021           | 18/09/2021 |
| Educação                 | Demanda Escolar -<br>Instituições Parceiras (XLS) | Instituições Parceiras_06_2021 | 18/09/2021 |
| Secretaria da<br>Fazenda | Diárias e passagens                               | Viagens_2020.csv               | 10/03/2021 |

Tabela 1 | Fonte: Portal da Transparência de Guarulhos

Dando sequência à iniciativa de divulgação de informações públicas, é nesta seção que ocorre também a divulgação dos relatórios do e-SIC, conforme os números da transparência passiva que serão demonstrados adiante neste relatório.

## 2. Transparência Passiva

Serviço de Informações ao Cidadão - SIC decorre do disposto na Lei n° 12.527/2011 (Lei de Acesso à Informação - LAI) e no Decreto Municipal n° 36.140/2019 que a regulamenta, respectivamente em seus arts. 10 e 12, bem como a apresentação das estatísticas a seguir, que estão fundamentadas no inciso III do art. 30 da LAI.

Para o entendimento deste relatório é importante compreender o significado de alguns termos, dentre eles, o termo "deferido", que é o pedido respondido pelo órgão e o termo "indeferido", que é quando a informação não é fornecida. Nota-se que em ambos os casos a resposta ocorre, porém na primeira situação a resposta é fornecida dentro dos parâmetros legais do que é solicitado e, no segundo caso, o pedido é respondido, mas sem o fornecimento dos dados ou informações como solicitado.

## 21 Estatísticas do e-SIC no ano de 2021

Entre o período de 01 de janeiro de 2021 e 31 de dezembro de 2021 foram registrados 392 pedidos de acesso à informação através do e-SIC municipal, ocorrendo um decréscimo de 11,73% em comparação ao ano de 2020 que teve 438 pedidos registrados.

Do total de pedidos realizados em 2021, 373 foram deferidos em suas análises, o que representa um valor de 95,15% dentro do universo de 392 pedidos realizados, tendo um decréscimo de 3,02% quanto aos 430 pedidos que foram deferidos em 2020 e representava um percentual de 98,17% em relação aos 438 pedidos registrados.

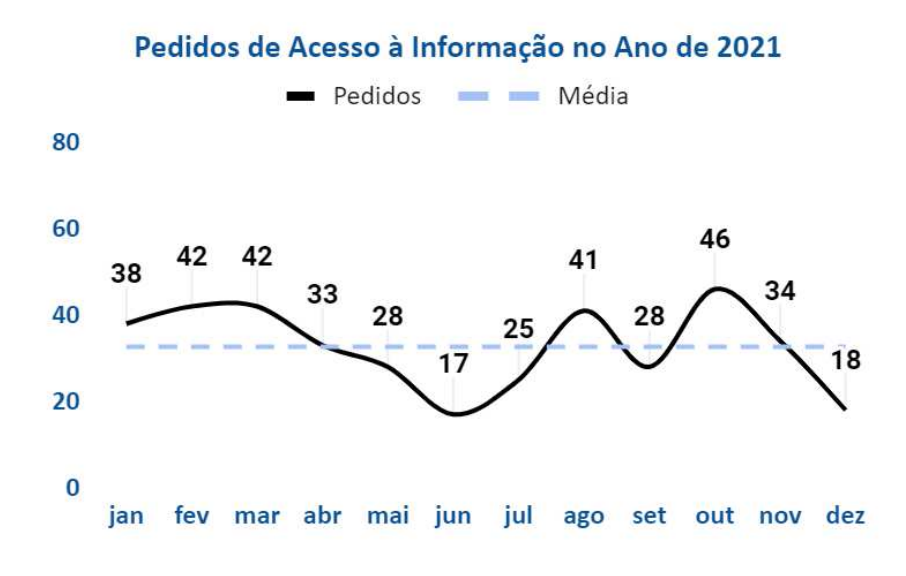

Gráfico 1 | Fonte: Sistema e-SIC Municipal

No ano de 2021 houve 18 (dezoito) acionamentos às instâncias recursais, sendo 16 (dezesseis) para a primeira instância recursal e 2 (dois) para a segunda instância recursal.

Cabe ressaltar que, no início de 2021, houve o julgamento de um protocolo na terceira instância recursal, do qual não foi contabilizado nesta tabela, pois a solicitação ocorreu no ano de 2020 e seu julgamento remarcado para o início de 2021.

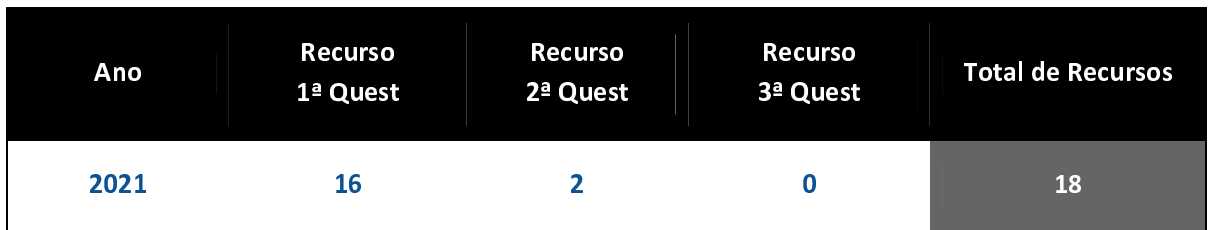

Tabela 2 | Fonte: Sistema e-SIC Municipal

Quanto aos "recursos", considera-se "recurso indeferido" quando o órgão responde ao requerente informando o não atendimento aos termos da solicitação, ou seja, a resposta é pela negativa do acesso à informação, já o "recurso deferido" ocorre quando o órgão aceita os termos da solicitação do requerente.

Ademais, no ano de 2021, 16 solicitações foram levadas à primeira instância recursal, sendo todas para questionamento da resposta fornecida. Para a segunda instância recursal foram abertas 2 solicitações com questionamento da resposta fornecida e para a terceira instância recursal foi aberta apenas 1 solicitação com questionamento registrado em 2020, sendo julgada por adiamento em 2021. Abaixo temos a quantidade de pedidos de informação que tiveram acionamento de recursos registrados em 2021, seja para complemento de informações ou questionamento da resposta por ordem do mês.

| Ano              | <b>Recurso</b><br>1ª Quest | Recurso<br>2ª Quest | Recurso<br>3ª Quest | <b>Total de</b><br><b>Recursos</b> |
|------------------|----------------------------|---------------------|---------------------|------------------------------------|
| Janeiro          | $\pmb{0}$                  | $\pmb{0}$           | $\pmb{0}$           | $\pmb{0}$                          |
| <b>Fevereiro</b> | $\overline{\mathbf{3}}$    | $\pmb{0}$           | $\mathbf 0$         | $\overline{\mathbf{3}}$            |
| <b>Março</b>     | 3                          | $\pmb{0}$           | $\pmb{0}$           | $\overline{\mathbf{3}}$            |
| <b>Abril</b>     | $\overline{\mathbf{3}}$    | $\pmb{0}$           | $\pmb{0}$           | $\overline{\mathbf{3}}$            |
| <b>Maio</b>      | $\overline{2}$             | $\mathbf 0$         | $\mathbf 0$         | $\overline{2}$                     |
| Junho            | $\pmb{0}$                  | $\overline{2}$      | $\pmb{0}$           | $\overline{2}$                     |
| Julho            | $\mathbf{1}$               | $\pmb{0}$           | $\overline{0}$      | $\mathbf{1}$                       |
| <b>Agosto</b>    | $\pmb{0}$                  | $\mathbf 0$         | $\pmb{0}$           | $\pmb{0}$                          |
| Setembro         | $\mathbf{1}$               | $\pmb{0}$           | $\pmb{0}$           | $\mathbf{1}$                       |
| <b>Outubro</b>   | $\mathbf{1}$               | $\pmb{0}$           | $\mathbf 0$         | $\mathbf{1}$                       |
| <b>Novembro</b>  | $\mathbf{1}$               | $\pmb{0}$           | $\mathbf 0$         | $\mathbf{1}$                       |
| <b>Dezembro</b>  | $\mathbf{1}$               | $\pmb{0}$           | $\pmb{0}$           | $\mathbf{1}$                       |
| Total            | 16                         | $\overline{2}$      | $\bf{0}$            | 18                                 |

Tabela 3 | Fonte: Sistema e-SIC Municipal

## 2.2. Pedidos por Órgão

Ao registrar um pedido de informação o solicitante seleciona o órgão a qual se refere o seu pedido. Abaixo são apresentadas a quantidade de pedidos realizados por órgão da Administração Municipal no ano, sendo ordenado em linha por órgão e em

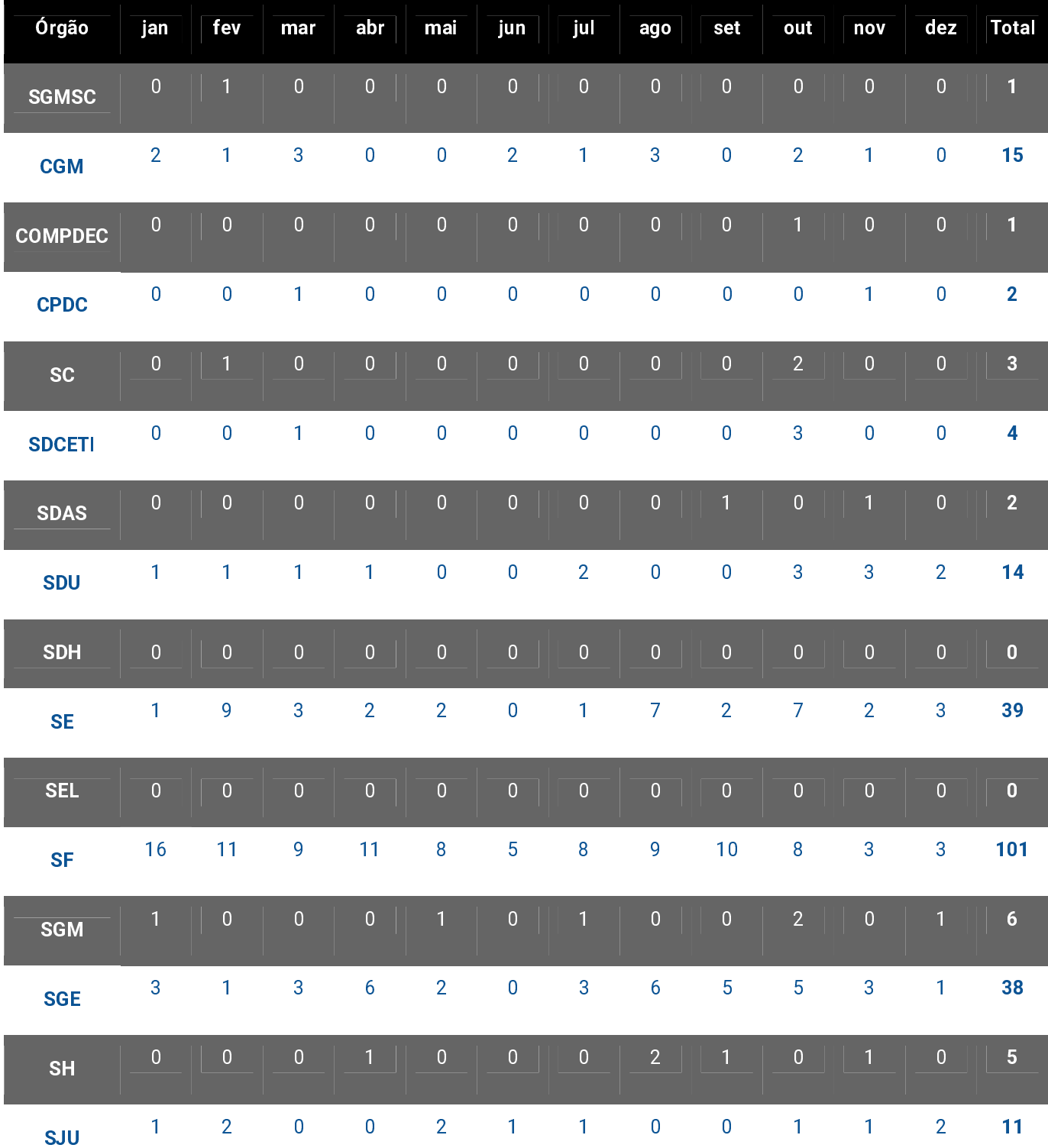

coluna por mês. Para efeito de disponibilização da informação, serão indicados apenas as siglas de cada órgão ou seu nome reduzido.

| <b>SM</b>    | $\mathbf 0$             | $\begin{array}{ c c c c c } \hline \end{array}$ | 2 <sup>7</sup> | $\mathbf{1}$     | $\mathbf{1}$            | $2 \mid$         | $\overline{0}$ | $\overline{0}$           | <b>Jy</b>        | $1$ T          | $\overline{2}$ |                  | $12$                    |
|--------------|-------------------------|-------------------------------------------------|----------------|------------------|-------------------------|------------------|----------------|--------------------------|------------------|----------------|----------------|------------------|-------------------------|
| <b>SO</b>    | 0                       | 1                                               | 3              | $\mathbf{1}$     | $\pmb{0}$               | 1                | 1              | 1                        | $\mathbf 0$      | $\overline{4}$ | $\overline{2}$ | $\mathbf{1}$     | 15                      |
| <b>PROG</b>  | $\boldsymbol{0}$        | $\overline{2}$                                  | $\overline{0}$ | $\mathbf 0$      | $\bf{0}$                | 1                | 1              | $\mathbf 1$              | $\overline{0}$   | $\overline{0}$ | $\overline{0}$ | $\boldsymbol{0}$ | $\overline{\mathbf{5}}$ |
| <b>SS</b>    | 3                       | 5                                               | 13             | 7                | $\overline{7}$          | $\overline{2}$   | $\overline{4}$ | $\overline{\mathcal{A}}$ | $6\phantom{1}6$  | 3              | $\overline{4}$ | 3                | 61                      |
| <b>SASP</b>  | $\boldsymbol{0}$        | $\overline{0}$                                  | $\bf{0}$       | $\mathbf 0$      | $\overline{0}$          | $\boldsymbol{0}$ | $\overline{0}$ | $\pmb{0}$                | $\overline{0}$   | $\overline{0}$ | $\mathbf{1}$   | $\overline{0}$   | <b>AT</b>               |
| <b>SSP</b>   | 6                       | $\pmb{0}$                                       | $\overline{2}$ | $\overline{3}$   | $\pmb{0}$               | $\pmb{0}$        | $\pmb{0}$      | 0                        | $\pmb{0}$        | $\overline{2}$ | 1              | $\pmb{0}$        | 14                      |
| <b>SR</b>    | $\mathbf 0$             | $\mathbf 0$                                     | $\overline{0}$ | $\boldsymbol{0}$ | $\mathbf{1}$            | $\mathbf 0$      | $\overline{0}$ | $\mathbf 0$              | $\boldsymbol{0}$ | $\bf 0$        | $\pmb{0}$      | $\boldsymbol{0}$ | $\mathbf{1}$            |
| <b>STMU</b>  | $\overline{\mathbf{4}}$ | $\boldsymbol{6}$                                | $\mathbf{1}$   | $\pmb{0}$        | $\overline{\mathbf{4}}$ | 3                | $\overline{2}$ | 8                        | $\overline{2}$   | $\overline{2}$ | 8              | 1                | 41                      |
| <b>Total</b> | 38                      | 42                                              | 42             | 33               | ${\bf 28}$              | 17               | 25             | 41                       | ${\bf 28}$       | 46             | 34             | 18               | 392                     |

Tabela 4 | Fonte: Sistema e-SIC Municipal

Observa-se que em 2021 a Secretaria da Fazenda - SF foi o órgão mais demandado, com 101 pedidos de acesso registrados do total de 392, o que representa 25.76% aproximadamente.

## 2.3. Tempo médio de resposta

Após o registro de um pedido de informação, caso não seja possível conceder o acesso imediato, o órgão da Administração Pública Municipal que receber o pedido deverá, em prazo não superior a 20 (vinte) dias, comunicar a data, local e modo para se realizar a consulta ou efetuar a reprodução, conforme estabelece o parágrafo primeiro, art. 11 da Lei Federal nº 12.527/2011 (LAI). Abaixo são apresentadas em gráfico de porcentagem e tabela, a média de dias para a resposta dos pedidos realizados por órgão e o número total de pedidos para cada órgão no ano de 2021.

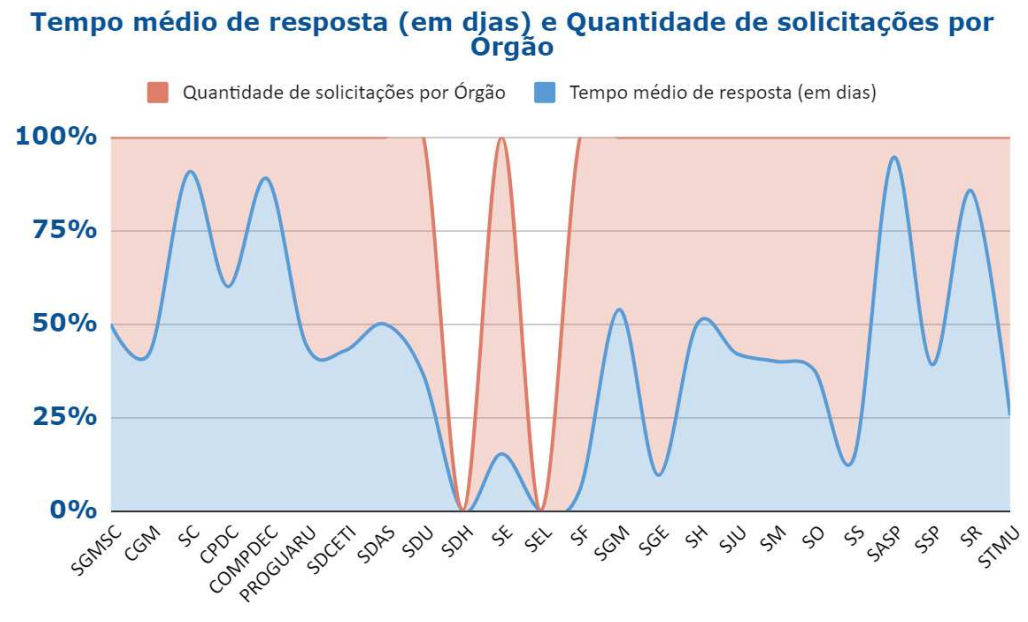

Gráfico 2 | Fonte: Sistema e-SIC Municipal

## 2.4. Tempo médio de resposta por Órgão Tempo médio de resposta por Órgão

Ainda sobre o tempo médio de resposta à solicitação de informação, abaixo são<br>apresentadas a média de dias para a resposta dos pedidos realizados por Órgão da apresentadas a média de dias para a resposta dos pedidos realizados por Órgão da Administração Pública Municipal no ano de 2021. Ainda sobre o tempo médio de resposta à solicitação de informação, abaixo são<br>apresentadas a média de dias para a resposta dos pedidos realizados por Órgão da<br>Administração Pública Municipal no ano de 2021. presentadas a média de dias para a resposta dos pedidos realizados por Órgão da<br>dministração Pública Municipal no ano de 2021.<br>**Tempo médio de resposta de Ouantidade de solicitações** 

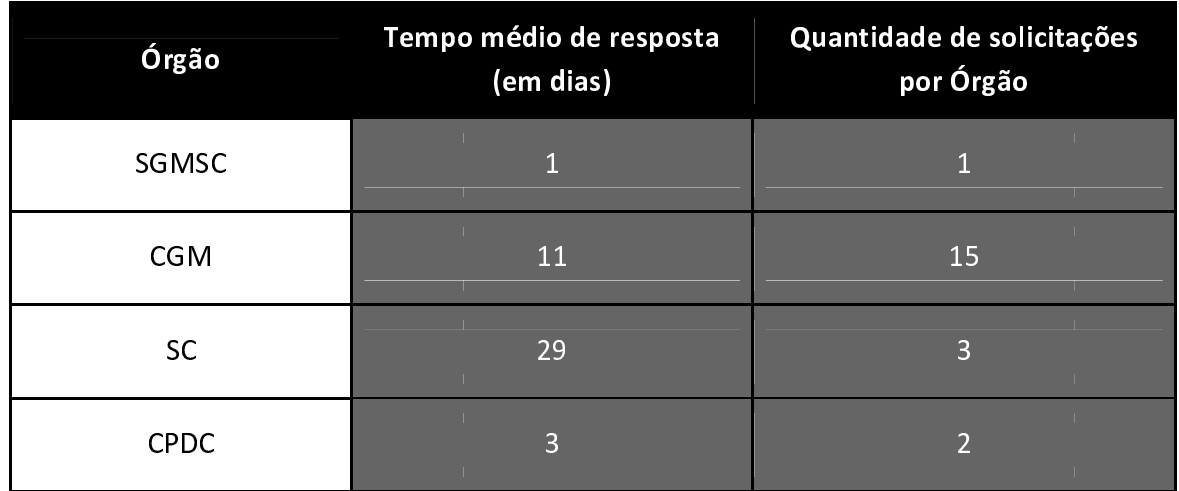

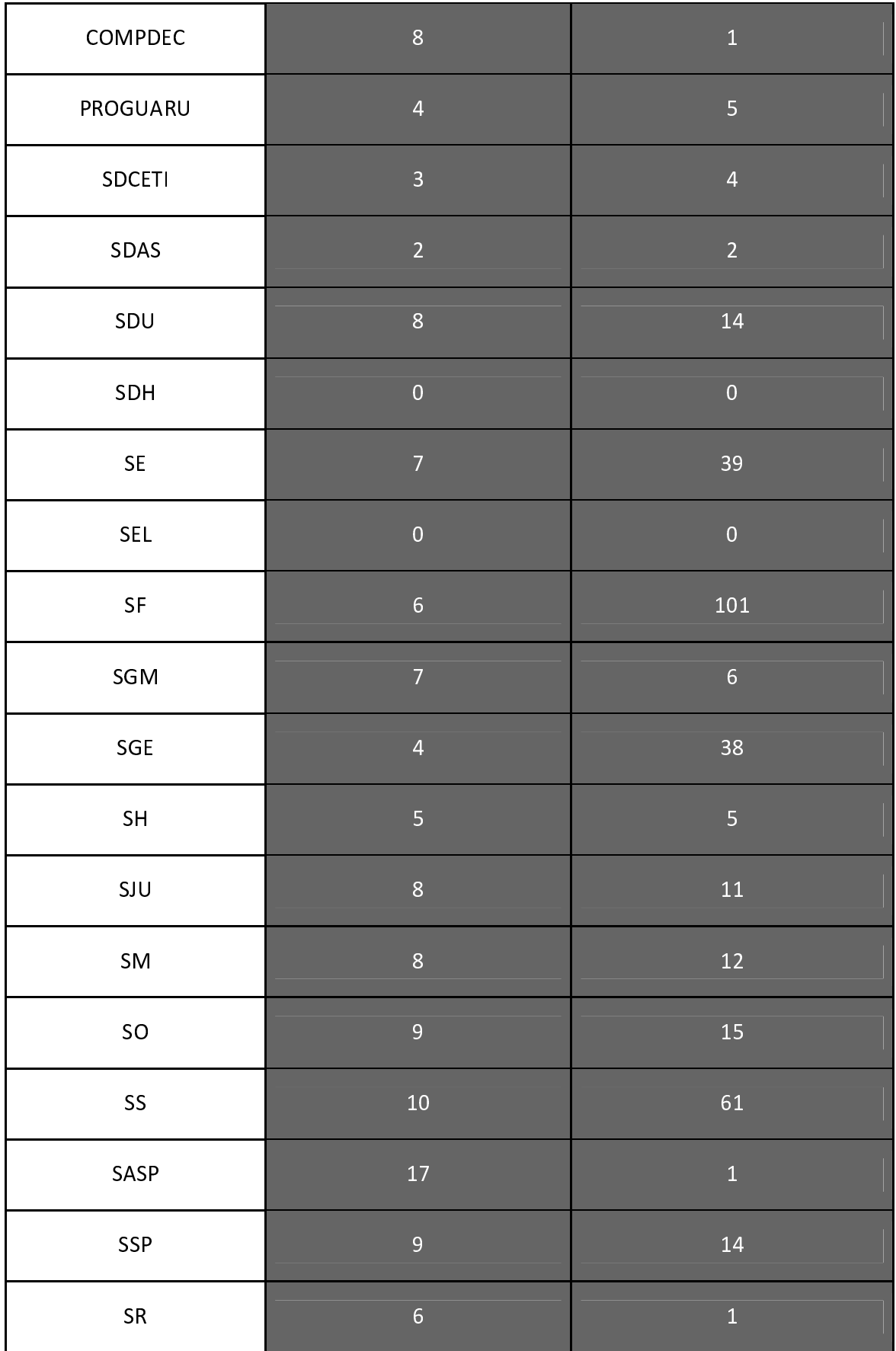

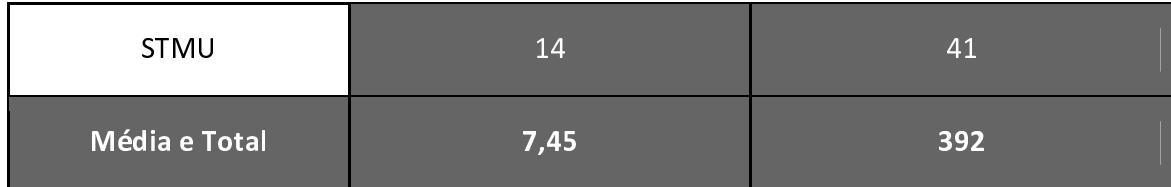

Tabela 5 | Fonte: Sistema e-SIC Municipal

## 2.5. Perfil de usuário do SIC

Para a realização de um pedido de informação através do sistema e-SIC, o solicitante realizará seu cadastro no sistema, onde deverão ser preenchidas informações que permitem traçar perfil de usuários do sistema.

Com base nos dados cadastrais, a seguir serão apresentados aspectos gerais de pessoas que fizeram solicitações de informações à Prefeitura Municipal de Guarulhos.

## 2.5.1. Pedidos por personalidade jurídica de solicitantes

Na realização de cadastro no sistema e-SIC, o solicitante deverá preencher informação quanto a sua natureza jurídica, seja CPF ou CNPJ (física ou jurídica). No geral, no ano de 2021 foram realizados 377 pedidos de informação por pessoas físicas e 15 pedidos de informação sem identificação da personalidade jurídica.

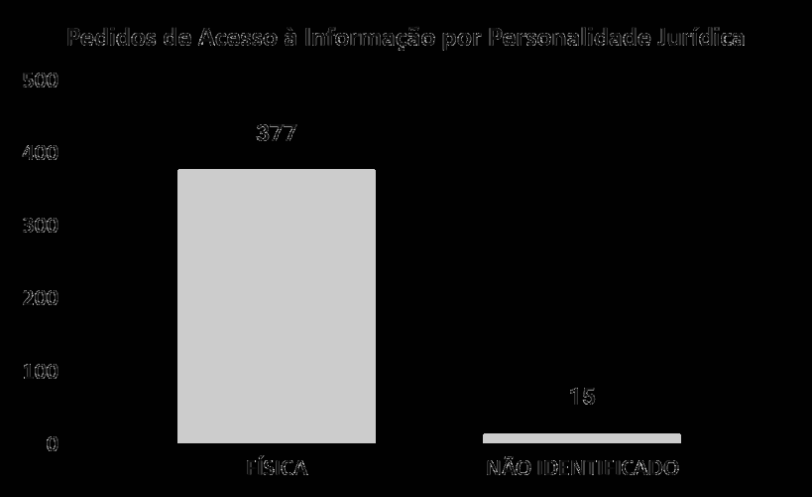

Gráfico 3 | Fonte: Sistema e-SIC Municipal

## 2.5.2. Pedidos por gêneros dos solicitantes

O campo gênero no cadastro do sistema e-SIC se refere a uma gama de característica pertencente e diferenciada entre a masculinidade e a feminilidade e o solicitante deverá preencher a informação para a realização de um pedido.

O e-SIC possui 939 registros de usuários em sua tabela de cadastro, sendo que foram realizados 392 pedidos de acesso ao Município. No ano de 2021 foram realizados 101 pedidos de informação por pessoas do sexo masculino, 60 pedidos de informação por pessoas do sexo feminino e 231 pedidos de informação não identificados quanto ao gênero dos requerentes.

No entanto, nota-se a ausência de opções disponíveis no sistema e-SIC da Prefeitura de Guarulhos quanto à expressão de gênero, motivo pelo qual impossibilita os requerentes de declararem as outras expressões.

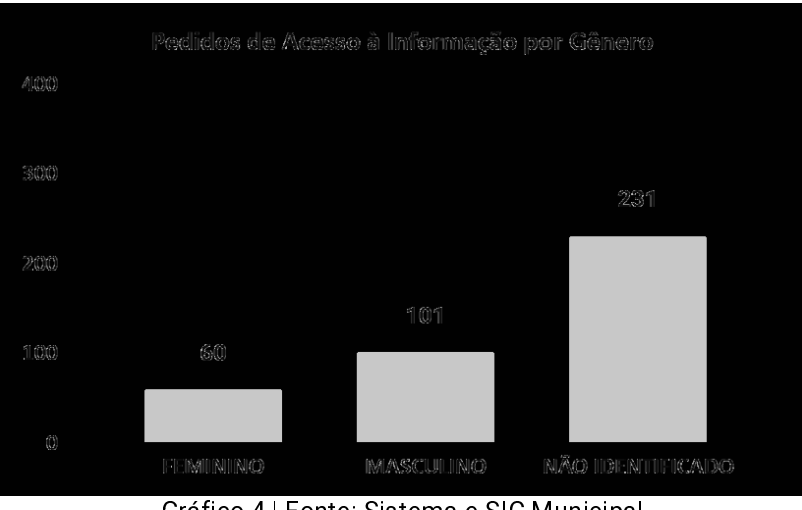

Gráfico 4 | Fonte: Sistema e-SIC Municipal

## 2.5.3. Pedidos por escolaridade dos solicitantes

O campo de escolaridade no cadastro do sistema e-SIC se refere ao grau de cumprimento de um determinado ciclo de estudos e o solicitante deverá preencher a informação para a realização de um pedido.

No ano de 2021 a maioria das pessoas que realizaram pedidos de informação foram o de ensino superior completo com 174 pedidos no total, seguido por superior incompleto com 99 pedidos no total e ensino médio com 30 pedidos no total. Abaixo estão relacionados todos os graus de escolaridade cadastrados no sistema no mesmo período.

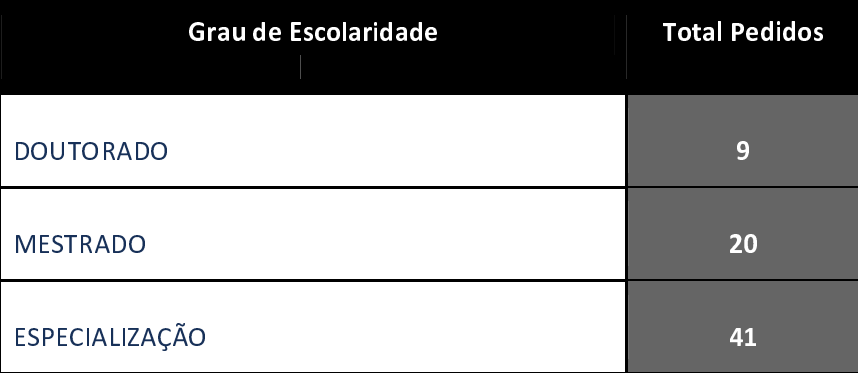

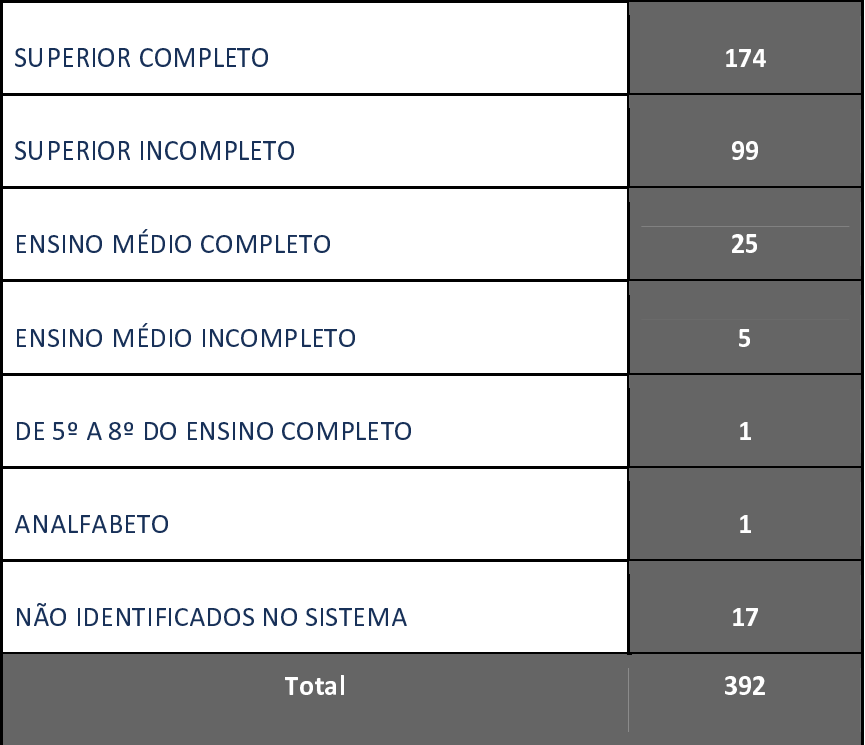

Tabela 6 | Fonte: Sistema e-SIC Municipal

#### Pedidos por cruzamento do perfil dos  $2.5.4.$ solicitantes - escolaridade e gênero

É facultado às pessoas físicas que se cadastrem no e-SIC informar seu nível de instrução. De forma geral, a maioria das pessoas cadastradas cursam ou concluíram o Ensino Superior (69,64%). Ademais, dentre a maioria, encontram-se as pessoas que cursam ou concluíram pós-graduação (doutorado, mestrado e especialização) com 17,85% e as pessoas que cursam ou concluíram o Ensino Médio (7,65%). Os 4,86% restantes, tratam das pessoas que se encontram na classe de analfabeto, não informado e cursando de 5ª a 8ª série.

No cruzamento de escolaridade por gênero, pode-se perceber que há uma proporcionalidade geral maior nos pedidos de acesso para as pessoas do sexo masculino com ensino superior completo, totalizando 174 solicitações e representando

72,41% da faixa de análise.

No entanto, é importante destacar que o público feminino superior com mestrado que realizou pedidos de acesso à informação diminuiu em 2021 quando comparado com os dados de 2020, totalizando 20 solicitações no qual o público feminino representa apenas 10% na faixa de análise.

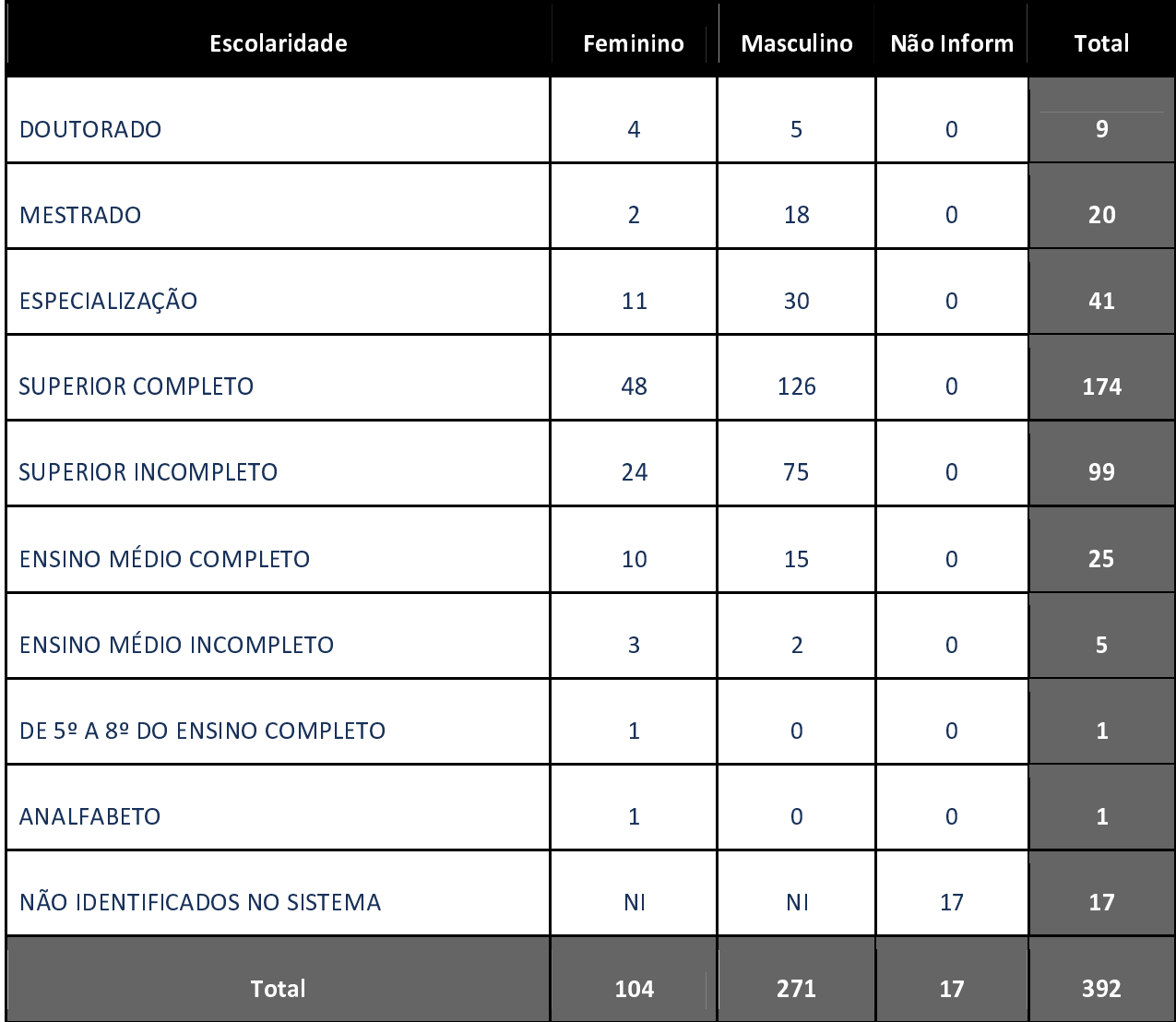

Tabela 7 | Fonte: Sistema e-SIC Municipal

## 3. Informações Classificadas e Desclassificadas

A Lei de Acesso à Informação trouxe em seu texto a possibilidade de classificação das informações. O artigo 30 do Decreto Municipal, que regulamenta a LAI no âmbito do Poder Executivo Municipal, dispõe que: "são passíveis de classificação as informações consideradas imprescindíveis à segurança da sociedade ou do Estado"

As informações devem ser classificadas como "reservada", "secreta" e "ultrassecreta" e seus prazos máximos de restrição ao acesso das informações são de 5, 15 e 25 anos, respectivamente.

O inciso I do artigo 47 do Decreto Municipal, trata da publicação com data limite anualmente em 1º de agosto para apresentação do rol das informações classificadas.

Cabe ressaltar que no ano de 2021 não foram apresentadas quaisquer informações para classificação, consequentemente não possuindo informações neste Poder Executivo Municipal para desclassificação.

É importante destacar que algumas informações não necessitam de classificação, pois já estão mencionadas em institutos legais quanto à sua proteção, dentre elas, as informações pessoais, conforme disposto no art. 6°, inciso III da Lei n° 12.527/2011 e da Lei nº 13.709/2018, bem como as hipóteses de sigilo fiscal. bancário, comercial, profissional, industrial e segredo de justiça. Também, são assegurados os documentos preparatórios (art. 23 do Decreto nº 36.140/2019).

Ainda, é relevante o disposto no art. 49 do Decreto n° 36.140/2019, que define a Comissão de Acesso à Informação na Prefeitura de Guarulhos como competente para classificar as informações por meio de Termo de Classificação.

### 4. Comissão de Acesso à Informação - CAI

A Comissão de Acesso à Informação - CAI está prevista no art. 48 do Decreto Municipal n° 36.140/2019, sendo constituída pelos representantes dos seguintes órgãos: Secretaria de Governo, Secretaria de Justiça, Controladoria Geral do Município, Secretaria de Gestão e Secretaria de Direitos Humanos.

A CAI possui algumas atribuições definidas no art. 49, tais como: classificar as informações em qualquer grau de sigilo, por meio de Termo de Classificação, com revisão, de ofício ou mediante provocação; classificar informação no grau ultrassecreto, secreto ou sua reavaliação, no máximo a cada 04 (quatro) anos; apresentar relatório anual ao Prefeito sobre o cumprimento da Lei de Acesso à Informação; e decidir os recursos a ela endereçados, encerrando a instância administrativa

No ano de 2021 a Comissão se reuniu 03 (três) vezes, sendo a primeira ocorrida em Janeiro com objetivo de deliberar na terceira instância sobre 01 (um) pedido de acesso à informação registrado em 2020, a segunda ocorrida em Setembro para apresentar o Relatório Anual da LAI, que analisou dados do ano de 2020, também foi apresentado o Manual da Lei Geral de Proteção de Dados, por último, a terceira reunião, ocorrida em Dezembro, que procedeu com a votação anual da presidência da Comissão para o período de 12 meses e informou sobre a implantação do Módulo de Acesso à Informação (e-SIC Nacional), conforme disposto no art. 21 do Regimento Interno da CAI.

A Secretaria Executiva tem a função de auxiliar as atividades atribuídas à Comissão de Acesso à Informação e seus materiais produzidos poderão ser consultados no endereco web:

<https://www.quarulhos.sp.gov.br/secretaria-executiva-cai>.

## 5. Rede de Agentes Públicos pelo Acesso à Informação

Os servidores públicos que pertencem à Rede de Acesso possuem atribuições em comprometimento com a execução das tarefas da transparência que decorrem da LAI e do Decreto que a regulamenta no município, quais sejam: verificar os pedidos de acesso à informação recebidos em seus respectivos órgãos, acompanhar o prazo para as respostas, trabalhar de forma integrada para centralizar as informações em suas unidades internas, dentre outras funções para o exercício das boas práticas em transparência.

A Controladoria Geral do Município realizou capacitações, de forma presencial, para os agentes de informação. Em 2021, a rede contou com 55 agentes públicos pelo Acesso à Informação, no qual um total de 24 agentes públicos já realizaram o curso para operar o Módulo de Acesso à Informação na plataforma do Fala.BR.

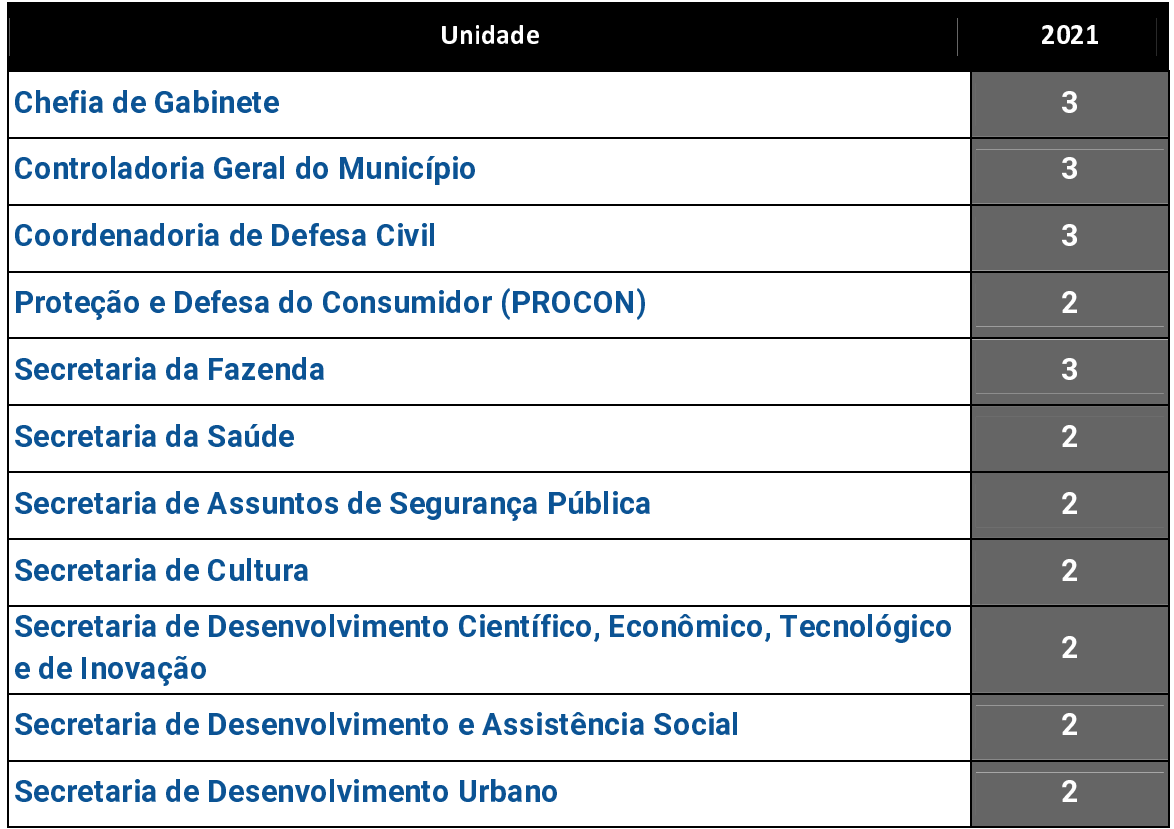

| <b>Secretaria de Direitos Humanos</b>  | $\overline{2}$ |
|----------------------------------------|----------------|
| Secretaria de Educação                 | 3              |
| Secretaria de Esporte e Lazer          | $\overline{2}$ |
| Secretaria de Gestão                   | $\overline{2}$ |
| <b>Secretaria de Governo Municipal</b> | 4              |
| Secretaria de Habitação                | 3              |
| Secretaria de Justiça                  | $\overline{2}$ |
| Secretaria de Meio Ambiente            | $\overline{2}$ |
| Secretaria de Obras                    | $\overline{2}$ |
| Secretaria de Serviços Públicos        | $\overline{2}$ |
| Secretaria de Transporte e Trânsito    | $\overline{2}$ |
| Secretaria do Trabalho                 | 3              |
| <b>Total</b>                           | 55             |

Tabela 8 | Fonte: Controle do DTPI

Além disso, o Departamento de Transparência e Promocão da Integridade auxilia os agentes públicos em eventuais dúvidas de forma a prestar orientações gerais de acordo com o Decreto nº 36.140/2019.

Ainda, para ampliar a Rede de Acesso e suas atividades, tem-se o proieto de texto legal em elaboração pelo Departamento de Transparência e Promoção da Integridade com o objetivo de formalizar a sua instituição e servir de apoio aos agentes que a compõem.

## 6. Capacitações, Debates Realizados e Participação em Eventos

No ano de 2021 os esforços foram voltados para a implantação e capacitação da nova ferramenta para a solicitação de acesso à informação, a plataforma Fala.Br -Módulo de Acesso à Informação. Em dezembro do mesmo ano foram realizados cursos da temática da Lei de Acesso à Informação - LAI para a capacitação dos agentes de acesso à informação atuarem com a operação do sistema e atualização das boas práticas na condução das respostas aos cidadãos.

Porém, levando em consideração que a pandemia ainda perdura, os cursos presenciais estão em planejamento para migração em plataformas digitais para manter a continuidade, posteriormente, os eventos serão retomados também na modalidade presencial.

Cabe ressaltar que, o Departamento de Transparência e Promoção da Integridade iniciou tratativas junto à Escola de Administração Pública Municipal - ESAP no sentido de migrar as capacitações da Lei de Acesso à Informação e do Fala.BR para a plataforma de Ensino à Distância - EaD (projeto em andamento), visando atingir o maior número de participantes de acordo com o público-alvo em suas temáticas, de forma a manter um material permanente e atualizado para consultas e referência.

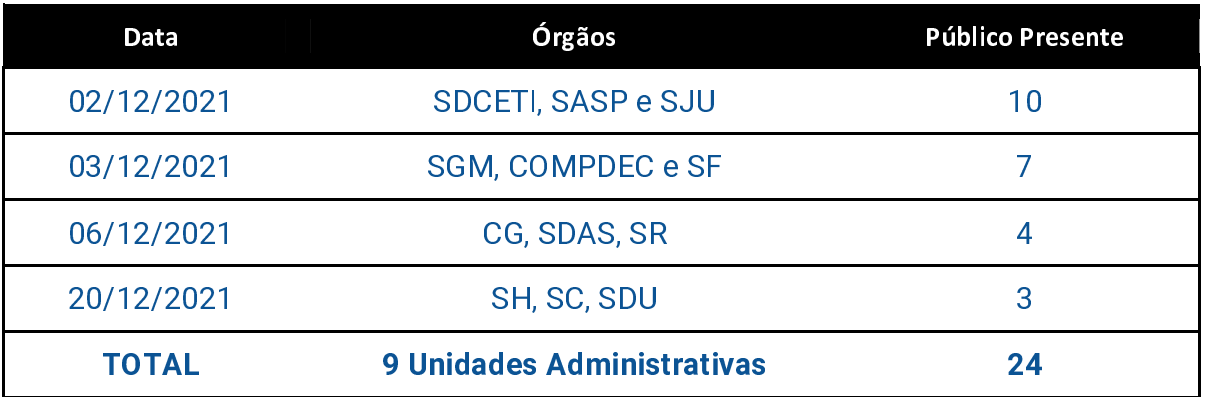

#### Cursos Realizados pelo DTPI em 2021 Módulo de acesso à informação da Plataforma Fala.BR

Tabela 9 | Fonte: Folhas de freguência do DTPI

Ainda, o Departamento de Transparência e Promoção da Integridade

acompanhou as ações da Estratégia Nacional de Combate à Corrupção e à Lavagem de Dinheiro - ENCCLA 2021, bem como as informações da Rede Paulista de Controladorias - REPAC.

## 7. Referências

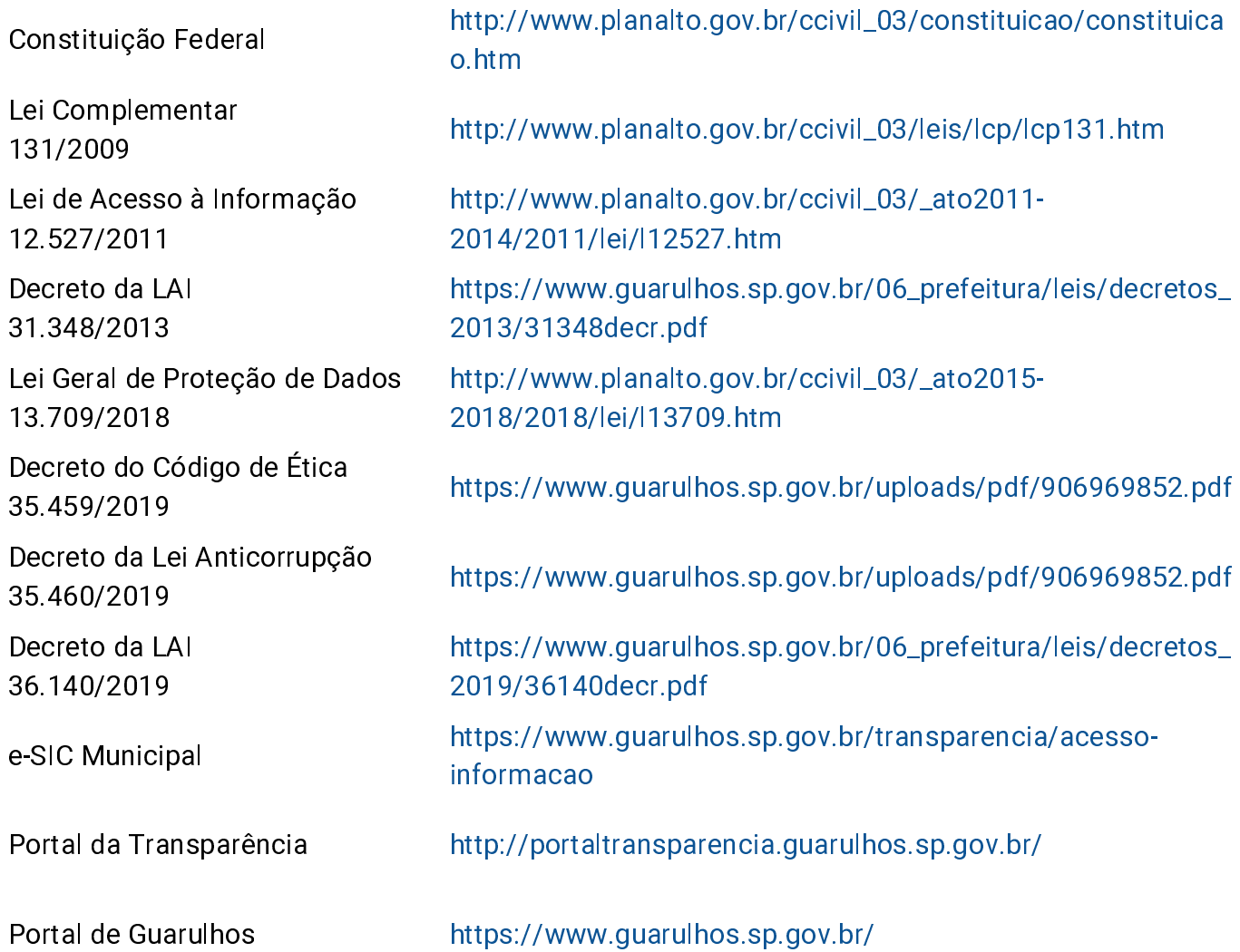

## Equipe da Controladoria Geral do Município

#### Gabinete da Controladoria

João Bruno Morato Macedo José Raildo dos Santos Katia Barbosa Campos Silva Larissa Aleixo de Andrade Lisi

#### Departamento de Transparência e Promoção da Integridade

Carlos Alberto da Conceição Donovan Aparecido Cordeiro de Freitas Eduardo Akio Ura José Carlos Ferreira Gomes Mayara Dias Ferreira da Silva **Renato Corte Lopes Vitor Hugo Sureira Bonfim** 

#### Departamento de Controle Interno

**Alexandre Pimentel Sales** Altair Henriques dos Santos Antônio Carlos Posse Fuscaldo Bianca Toledo Piza Oliveira Daniele de Azevedo Faria Ribeiro Jairo Costa dos Santos Leonardo Lopes Pereira Luana Pereira Antunes Marli Aparecida Nabas Lopes Rebeca Jayane de Souza Menezes **Rodrigo Souza Santos** Valderes Oliveira dos Santos

#### Ouvidoria Geral do Município

Cecilia Cristiane Frazão Martinez Everton Bezerra da Silva Ivo Shigueru Tomita Joyce Kelly da Costa Bezerra da Silva Osni de Oliveira Lima Tanja Marcia da Silva

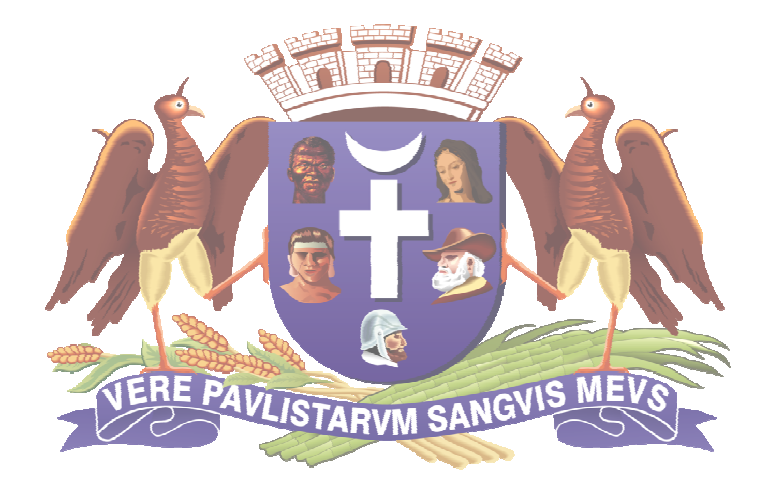

# CONTROLADORIA GERAL DO MUNICÍPIO CONTROLADORIA GERAL DO MUNICÍPIOPrefeitura de Guarulhos

## Prefeitura de Guarulhos